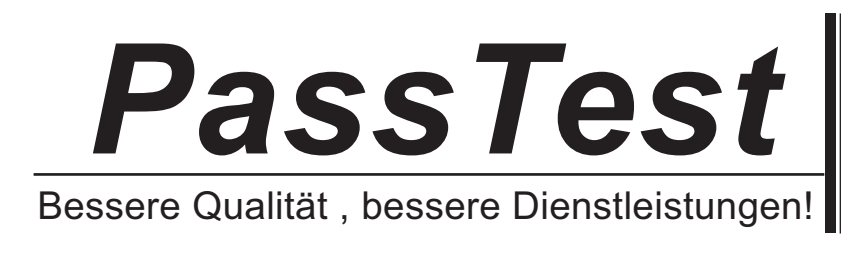

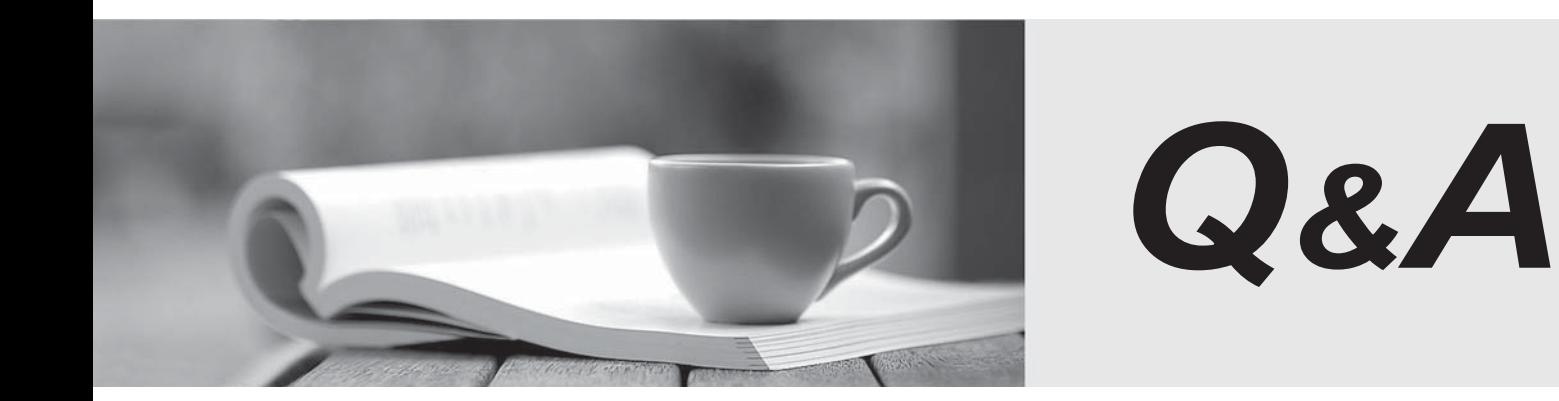

http://www.passtest.de

Einjährige kostenlose Aktualisierung

# **Exam** : **000-706**

**Title** : db2 v8.1 for linux, unix and windows db admin upgrade

# **Version** : DEMO

### **1.The following command is issued: LOAD FROM staff.ixf OF IXF REPLACE INTO staff What locks are help during the execution of this load?**

A.Share lock on table STAFF

B.Exclusive lock on table STAFF

C.Exclusive lock on all table spaces holding components of the STAFF table

D.Exclusive lock only on table space holding data component of the STAFF table

#### **Correct:B**

**2.Use the exhibit button to display the exhibit for this question. What is indicated by the output from the Health Monitor in the exhibit?**

D:\SQLLIB\BIN>db2 attach to ntinst user db2admin Enter current password for db2admin: Instance Attachment Information Instance server =  $DB2/NT 8.1.0$ <br>Authorization ID =  $DBZADMIN$ Local instance alias = NTINST D:\SQLLIB\BIN>db2 get health snapshot for dbm Database Manager Health Snapshot Node name = Node type = Enterprise Server Edition with local and remote clients Instance name = DB2 Snapshot timestamp = 01-14-2003 12:02:08.098697 Number of database partitions in DB2 instance = 1 Start Database Manager timestamp = 01-13-2003 17:13:09.000068 Instance highest severity alert state = Alarm Health Indicators: Indicator Name = db2.mon heap util  $Value = 80$ Evaluation timestamp = 01-14-2003 11:58:40.342000 Alert state = Warning Indicator Name = db2.sort privmem util  $Value = 0$ Evaluation timestamp =  $01-14-2003$  11:58:40.342000 Alert state = Normal Indicator Name = db2.db2 op status  $Value = 0$ Evaluation timestamp =  $01-14-2003$  11:58:40.342000 Alert state = Normal Indicator Name = db.sort shrmem util  $Value = 0$ Evaluation timestamp =  $01-14-2003$  11:58:40.342000 Alert state = Normal Indicator Name = db.db\_op\_status Value =  $0$ Evaluation timestamp =  $01-14-2003$  11:58:40.342000 Alert state = Normal Indicator Name = db.apps\_waiting\_locks  $Value = 0$ Evaluation timestamp =  $01-14-2003$  11:53:40.641000 Alert state = Normal Indicator Name = db. locklist util Value =  $85$ Evaluation timestamp =  $01-14-2003$  11:53:40.641000 Alert state = Alarm Indicator Name = db.log\_util  $Value = 80$ Evaluation timestamp =  $01-14-2003$   $11:53:40.641000$ Alert state = Warning Indicator Name = db.catcache hitratio  $Value = 99$ Evaluation timestamp = 01-14-2003 11:58:40.342000 Alert state = Normal Indicator Name = db.log\_fs\_util  $Value = 32$ Evaluation timestamp =  $01-14-2003$  11:43:40.678000 Alert state = Normal Indicator Name = db. lock\_escal\_rate  $Value = 0$ Evaluation timestamp =  $01-14-2003$  11:13:40.960000 Alert state = Normal

A.1 warning alert on NTINST, 2 alarm and 1 warning alert on NTDB

B.1 warning alert on NTINST, 1 alarm and 1 warning alert on NTDB

C.1 alarm and 1 warning alert on NTINST, 2 alarm and 1 warning alert on NTDB

D.1 alarm and 1 warning alert on NTINST, 1 alarm and 1 warning alert on NTDB

#### **Correct:B**

**3.When using AUTOCONFIGURE and a workload that is of type OLTP, what should be used for the workload\_type parameter?**

- A.dss
- B.mixed

C.simple

D.complex

#### **Correct:C**

**4.To determine the state of a table space and the location of all containers for that table space, which of the following commands would be used?**

A.LIST TABLESPACES SHOW DETAIL

B.GET SNAPSHOT FOR TABLESPACES ON

C.LIST TABLESPACE CONTAINERS FOR

D.GET SNAPSHOT FOR TABLESPACES ON SHOW DETAIL

#### **Correct:B**

5. In a system set up for dual logging, to change the location of the second set of logs from **c:\logpath2 to d:\seclogpath, which of the following commands should be used?**

A.UPDATE DB CFG USING logpath2 d:\seclogpath

B.UPDATE DB CFG USING newlogpath d:\seclogpath

C.UPDATE DB CFG USING mirrorlogpath d:\seclogpath

D.UPDATE DB CFG USING overflowlogpath d:\seclogpath

#### **Correct:C**

**6.Following an ATTACH, to view the current values and the delayed values for database manager configuration, what command should be issued?**

A.GET DATABASE MANAGER CONFIGURATION \*

B.GET DATABASE MANAGER CONFIGURATION ALL VALUES

C.GET DATABASE MANAGER CONFIGURATION SHOW DETAIL

D.GET DATABASE MANAGER CONFIGURATION DELAYED VALUES

#### **Correct:C**

**7.Which of the following Command Line Processer (CLP) commands will display and make changes to the database manager congfiguration?**

A.AUTOCONFIGURE APPLY DBM

B.AUTOCONFIGURE CHANGE DBM ONLY

C.AUTOCONFIGURE APPLY DB AND DBM

D.AUTOCONFIGURE CHANGE DB AND DBM

#### **Correct:C**

**8.USER1 needs to start and stop the DAS on the AIX server. Which ok the following is the minimum authority level that will enable USER1 to be able to do this?**

A.USER1 must be in the DASADM\_GROUP

B.USER1 must be in the SYSADM\_GROUP

## C.USER1 must be in the SYSCTRL\_GROUP

## D.USER1 must be in the SYSMAINT\_GROUP

## **Correct:A**

## **9.A table space delta backup contains which of the following?**

A.A copy of all table space data that has changed since the last successful backupl of the table space B.A copy of all table space data that has changed since the most recent, successful, full backup operation C.A list of all the table spaces that have been added to the database since the most recent, successful, full backup operation

D.A formatted list of all the database operations that have occurred against the table space since the most recent, successful, full backup operation

## **Correct:A**

#### **10.The following command is issued: REORG INDEXES ALL FOR TABLE staff Which of the following identifies the concurrent access allowed during the running of this REORG command?** A.The table STAFF is not accessible

B.The table STAFF is accessible, but its indexes cannot be used.

C.The table STAFF and all of its indexes are available for read only access.

D.The table STAFF and all of its indexes are accessible for read or write access.

**Correct:A**